# **Массивы**

# Определения

- *■ Массив* ограниченная совокупность однотипных величин.
- Элементы массива имеют одно и то же имя, а различаются по порядковому номеру (*индексу*).
- **Массив относится к ссылочным типам данных** (располагается в хипе), поэтому *создание массива* начинается с выделения памяти под его элементы. *Элементами массива* могут быть величины как значимых, так и ссылочных типов (в том числе массивы), например:
- **int[]**  $w = new int[10];$  // массив из 10 целых чисел
- **string[] z = new string[100];** // массив из 100 строк
- **Массив значимых типов хранит значения, массив** ссылочных типов — ссылки на элементы.
- **Всем элементам при создании массива присваиваются** *значения по умолчанию*: нули для значимых типов и null для ссылочных.

#### Размещение массивов в памяти

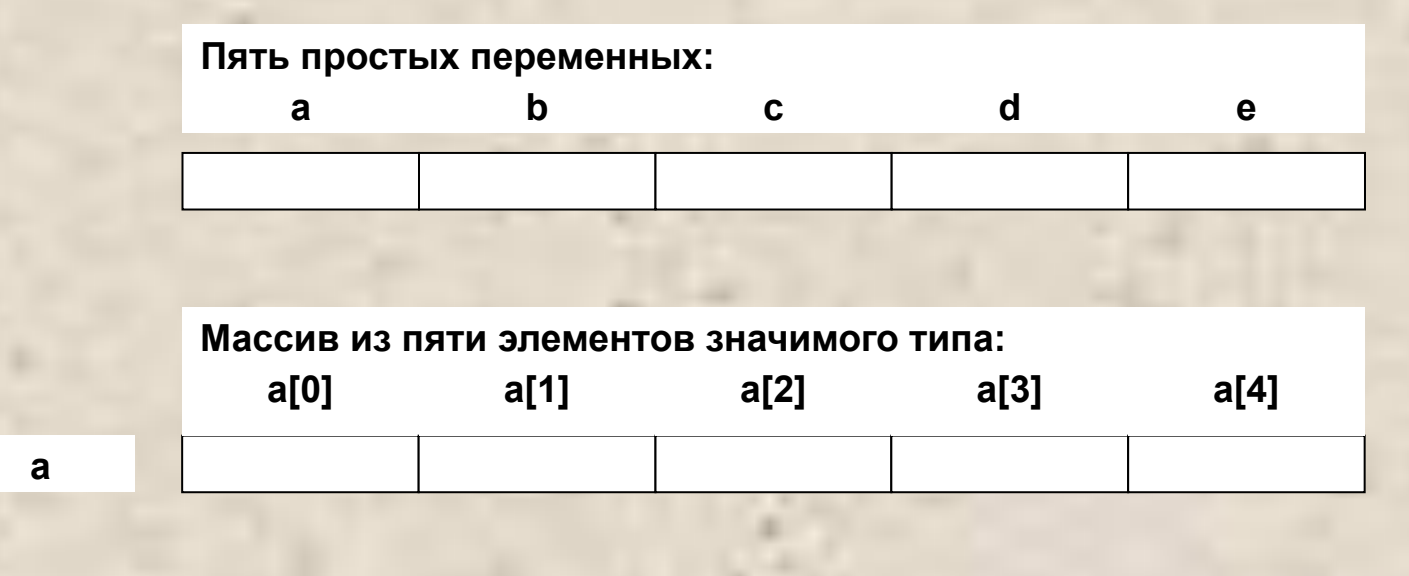

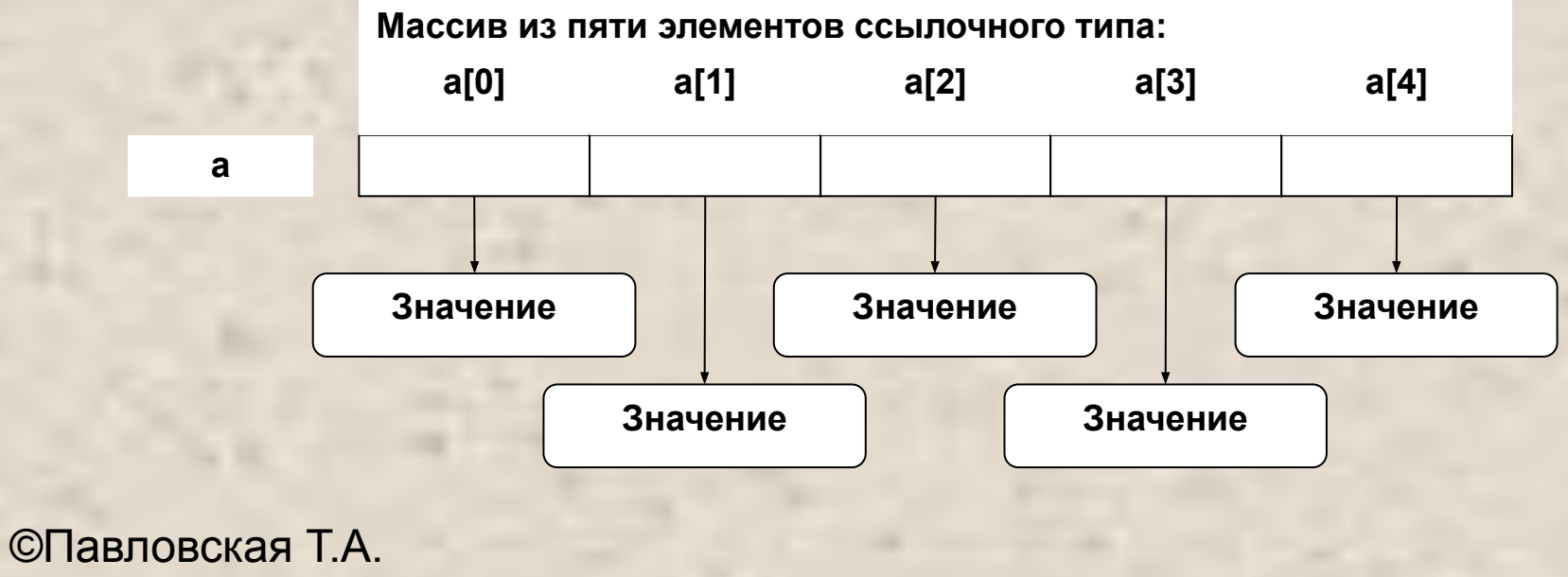

(СПбГУ ИТМО) 3

# Размерность массива

■ Количество элементов в массиве (*размерность*) задается при выделении памяти и не может быть изменена впоследствии. Она может задаваться выражением:

#### **short n = ...;**

#### **string[] z = new string[n + 1];**

- **Размерность не является частью типа массива.**
- Элементы массива нумеруются *с нуля*.
- Для *обращения к элементу массива* после имени массива указывается номер элемента в квадратных скобках, например:

### **w[4] z[i]**

- С элементом массива можно делать все, что допустимо для переменных того же типа.
- При работе с массивом автоматически выполняется *контроль выхода за его границы*: если значение индекса выходит за границы массива, генерируется исключение IndexOutOfRangeException.

# Действия с массивами

■ Массивы одного типа можно *присваивать* друг другу. При этом происходит присваивание ссылок, а не элементов:

#### **int[] a = new int[10];**

 $int[] b = a;$  // b и a указывают на один и тот же массив

■ Все остальные действия выполняются с элементами массива по отдельности:

**for ( int i = 0; i < n; ++i ) Console.Write( "\t" + a[i] );**

## Одномерные массивы

Варианты описания массива:

**тип[] имя**;

- **тип[] имя = new тип [ размерность ]**;
- **тип[] имя = { список\_инициализаторов }**;
- **тип[] имя = new тип [] { список\_инициализаторов }**;
- **тип[] имя = new тип [ размерность ] { список\_инициализаторов }**;
- Примеры описаний (один пример на каждый вариант описания, соответственно):
- $int[$ ] а;  $\frac{1}{2}$  а;  $int[] b = new int[4];$  // элементы равны 0  $int[] c = { 61, 2, 5, -9 };$  // new подразумевается
- int[]  $d = new int[] { 61, 2, 5, -9 }; // pasмерность вычисляется$ int[]  $e = new int[4] \{ 61, 2, 5, -9 \}$ ; // избыточное описание

# Пример

Для массива, состоящего из 6 целочисленных элементов, программа определяет:

- сумму и количество отрицательных элементов;
- максимальный элемент.

#### Программа

const int  $n = 6$ ;  $int[$ ] a = new int[n] { 3, 12, 5, -9, 8, -4 };

```
Console.WriteLine( "Исходный массив:" );
for ( int i = 0; i < n; ++i ) Console. Write( "\t" + a[i] );
Console.WriteLine();
```

```
long sum = 0; // сумма отрицательных элементов
int num = 0; \frac{1}{10} количество отрицательных элементов
for ( int i = 0; i < n; ++i )
    if ( a[i] < 0 ) {
   sum += a[i]; ++num; }
 Console.WriteLine( "Сумма отрицательных = " + sum );
Console.WriteLine( "Кол-во отрицательных = " + num );
int max = a[0]; // максимальный элемент
```
©Павловская Т.А. (СПбГУ ИТМО) 8 for ( int  $i = 0$ ;  $i < n$ ; ++i ) if ( $a[i] > max$ ) max =  $a[i]$ ; Console.WriteLine( "Максимальный элемент = " + max );

# Оператор foreach (упрощенно)

■ Применяется для перебора элементов массива. Синтаксис:

#### **foreach ( тип имя in имя\_массива ) тело\_цикла**

*■ Имя* задает локальную по отношению к циклу переменную, которая будет по очереди принимать все значения из массива, например:

**int[] a = { 24, 50, 18, 3, 16, -7, 9, -1 }; foreach ( int x in a ) Console.WriteLine( x );**

### Программа с использованием foreach

```
int[] a = \{3, 12, 5, -9, 8, -4 \};
Console.WriteLine( "Исходный массив:" );
foreach ( int elem in a )
     Console.Write( "\t" + elem );
Console.WriteLine();
```
 $long sum = 0;$  // сумма отрицательных элементов int num = 0;  $\frac{1}{2}$  // количество отрицательных элементов foreach ( int elem in a ) if ( elem  $< 0$  ) {  $sum += elem; ++num;$  } Console.WriteLine( "sum = " + sum ); Console.WriteLine( "num = " + num ); for ( int  $i = 0$ ;  $i < n$ ;  $+i$ ) if (  $a[i] < 0$  ) { sum  $+= a[i]; ++num;$ }

```
©Павловская Т.А. 
(СПбГУ ИТМО) 10
  int max = a[0]; // максимальный элемент
   foreach ( int elem in a )
      if ( elem > max ) max = elem;
   Console.WriteLine( "max = " + max );
```
# System.Array

- Все массивы в С# имеют общий базовый класс Array, определенный в пространстве имен System.
- **Некоторые элементы класса Array:** 
	- Length (Свойство) Количество элементов массива (по всем размерностям)
	- BinarySearch (Статический метод) Двоичный поиск в отсортированном массиве
	- **IndexOf (Статический метод) Поиск первого** вхождения элемента в одномерный массив
	- Sort (Статический метод) Упорядочивание элементов одномерного массива

#### Использование методов класса Array

static void Main()

 $\{$ int[]  $a = \{24, 50, 18, 3, 16, -7, 9, -1\}$ ; PrintArray( "Исходный массив:", a ); Console.WriteLine( **Array.IndexOf**( a, 18 ) ); **Array.Sort**(a); PrintArray( "Упорядоченный массив:", a ); Console.WriteLine( **Array.BinarySearch**( a, 1 8) ); } public static void PrintArray( string header, int[] a )  $\{$  Console.WriteLine( header ); for ( int  $i = 0$ ;  $i < a$ . Length; ++i )

Console.Write( $"\t + a[i]$ ); Console.WriteLine();

©Павловская Т.А. (СПбГУ ИТМО) 12

}

### Прямоугольные массивы

*■ Прямоугольный массив* имеет более одного измерения. Чаще всего в программах используются двумерные массивы. Варианты описания двумерного массива:

**тип[,] имя**;

- **тип[,] имя = new тип [ разм\_1**, **разм\_2 ]**;
- **тип[,] имя = { список\_инициализаторов }**;
- **тип[,] имя = new тип [,] { список\_инициализаторов }**;

**тип[,] имя = new тип [ разм\_1, разм\_2 ] { список\_инициализаторов }**;

Примеры описаний (один пример на каждый вариант описания):  $int[j]$  a;  $\frac{1}{2}$  intervals are  $\frac{1}{2}$  and  $\frac{1}{2}$  and  $\frac{1}{2}$  and  $\frac{1}{2}$  and  $\frac{1}{2}$  and  $\frac{1}{2}$  and  $\frac{1}{2}$  and  $\frac{1}{2}$  and  $\frac{1}{2}$  and  $\frac{1}{2}$  and  $\frac{1}{2}$  and  $\frac{1}{2}$  and  $\frac{1}{2}$  and  $\frac{1}{$ 

```
int[,] b = new int[2, 3]; // элементы равны 0
```

```
int[,] c = \{\{1, 2, 3\}, \{4, 5, 6\}\}; // new подразумевается
```
int[,] с = new int[,]  $\{\{1, 2, 3\}, \{4, 5, 6\}\}$ ; // разм-сть вычисляется int[,] d = new int[2,3]  $\{\{1, 2, 3\}, \{4, 5, 6\}\}$ ; // избыточное описание

■ К элементу двумерного массива обращаются, указывая номера строки и столбца, на пересечении которых он расположен:

### **a[1, 4] b[i, j] b[j, i]**

**• Компилятор воспринимает как номер строки первый** индекс, как бы он ни был обозначен в программе.

Пример: программа, которая для целочисленной матрицы размером 3 х 4 определяет среднее арифметическое ее элементов и количество положительных элементов в каждой строке.

```
const int m = 3, n = 4;
        int[,] a = new int[m, n] {
           {2,-2, 8, 9},
           \{-4,-5, 6,-2\},
           {7, 0, 1, 1} };
         Console.WriteLine( "Исходный массив:" );
        for ( int i = 0; i < m; ++i )
        \{for ( int j = 0; j < n; ++j )
             Console. Write( "\t" + a[i, j] );
            Console.WriteLine();
 }
```

```
double sum = 0;
int nPosEl;
for ( int i = 0; i < m; ++i )
{
     nPosEl = 0;
    for ( int j = 0; j < n; ++j )
\{sum += a[i, j]; if ( a[i, j] > 0 ) ++nPosEl;
     }
     Console.WriteLine( "В строке {0} {1} положит-х элементов", 
                        i, nPosEl );
}
Console.WriteLine( "Среднее арифметическое всех элементов: " 
                     + sum / m / n );
```